# Package 'RITCH'

January 15, 2024

<span id="page-0-0"></span>Type Package Title R Parser for the ITCH-Protocol Version 0.1.26 Description Allows to efficiently parse, filter, and write binary ITCH Files (Version 5.0) containing detailed financial transactions as distributed by NASDAQ to an R data.table. License MIT + file LICENSE URL <https://davzim.github.io/RITCH/>, <https://github.com/DavZim/RITCH> BugReports <https://github.com/DavZim/RITCH/issues> **Depends** R  $(>= 3.5.0)$ **Imports** data.table,  $\text{Rcpp} (> = 0.12.12)$ , nanotime ( $>= 0.3.2$ ), bit64 ( $>=$ 4.0.5) LinkingTo Rcpp Encoding UTF-8 RoxygenNote 7.2.3 Suggests tinytest NeedsCompilation yes Author David Zimmermann-Kollenda [aut, cre] Maintainer David Zimmermann-Kollenda <david\_j\_zimmermann@hotmail.com> Repository CRAN Date/Publication 2024-01-15 15:10:07 UTC

# R topics documented:

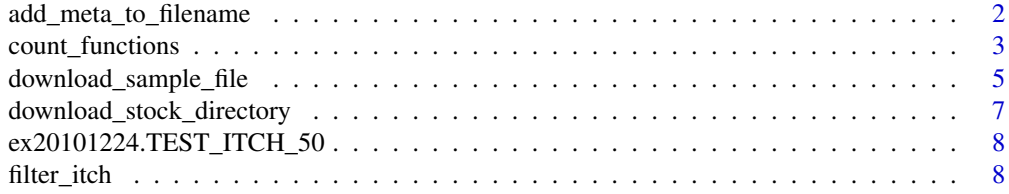

<span id="page-1-0"></span>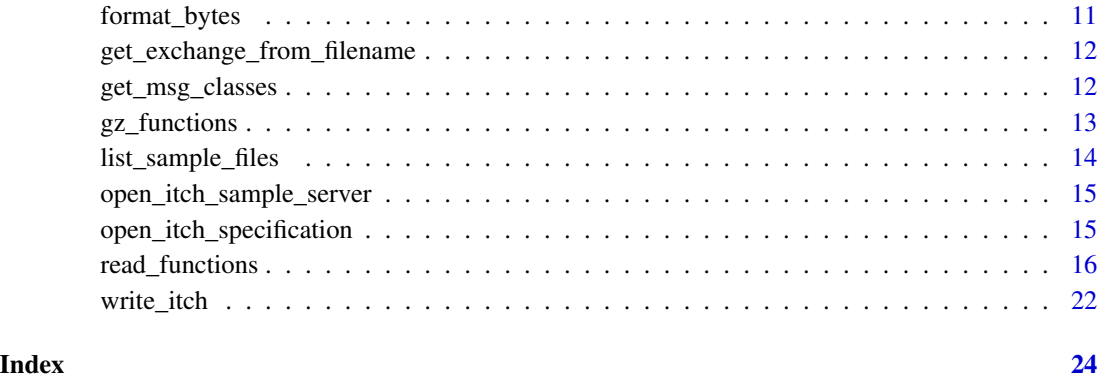

<span id="page-1-1"></span>add\_meta\_to\_filename *Adds meta information (date and exchange) to an itch filename*

# Description

Note that if date and exchange information are already present, they are overwritten

#### Usage

add\_meta\_to\_filename(file, date, exchange)

#### Arguments

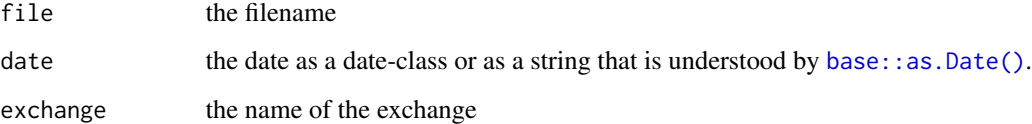

#### Value

the filename with exchanged or added date and exchange information

```
add_meta_to_filename("03302017.NASDAQ_ITCH50", "2010-12-24", "TEST")
add_meta_to_filename("20170130.BX_ITCH_50.gz", "2010-12-24", "TEST")
add_meta_to_filename("S030220-v50-bx.txt.gz", "2010-12-24", "TEST")
add_meta_to_filename("unknown_file.ITCH_50", "2010-12-24", "TEST")
```
<span id="page-2-0"></span>

#### <span id="page-2-1"></span>Description

Counts the messages of an ITCH-file

#### Usage

```
count_messages(
  file,
  add_meta_data = FALSE,
 buffer_size = -1,
  quiet = FALSE,
  force_gunzip = FALSE,
 gz\_dir = tempdir(),force_cleanup = TRUE
)
count_orders(x)
count_trades(x)
count_modifications(x)
count_system_events(x)
count_stock_directory(x)
count_trading_status(x)
count_reg_sho(x)
count_market_participant_states(x)
count_mwcb(x)
count_ipo(x)
count_luld(x)
count_noii(x)
count_rpii(x)
```
# Arguments

file the path to the input file, either a gz-file or a plain-text file

<span id="page-3-0"></span>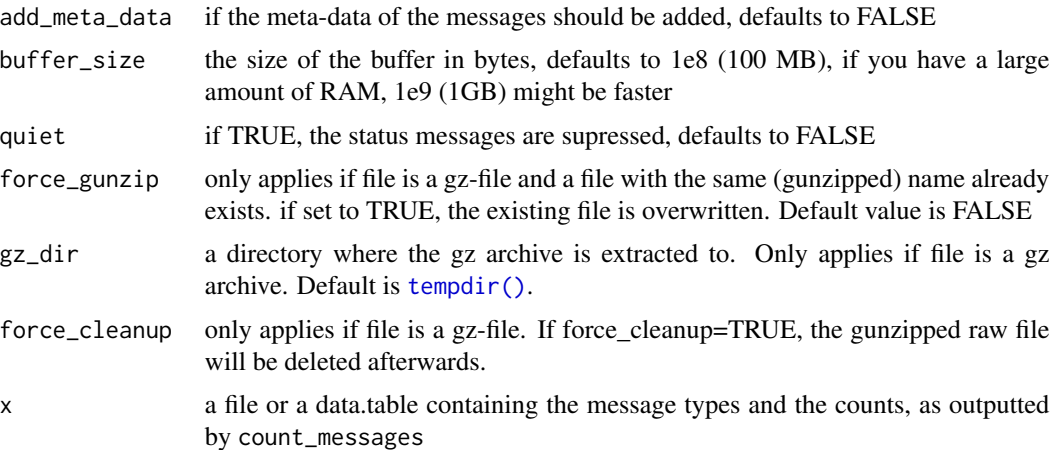

#### Details

- count\_orders: Counts order messages. Message type A and F
- count\_trades: Counts trade messages. Message type P, Q and B
- count\_modifications: Counts order modification messages. Message type E, C, X, D, and U
- count\_system\_events: Counts system event messages. Message type S
- count\_stock\_directory: Counts stock trading messages. Message type R
- count\_trading\_status: Counts trading status messages. Message type H and h
- count\_reg\_sho: Counts messages regarding reg SHO. Message type Y
- count\_market\_participant\_states: Counts messages regarding the status of market participants. Message type L
- count\_mwcb: Counts messages regarding Market-Wide-Circuit-Breakers (MWCB). Message type V and W
- count\_ipo: Counts messages regarding IPOs. Message type K
- count\_luld: Counts messages regarding LULDs (limit up-limit down) auction collars. Message type J
- count\_noii: Counts Net Order Imbalance Indicatio (NOII) messages. Message type I
- count\_rpii: Counts Retail Price Improvement Indicator (RPII) messages. Message type N

#### Value

a data.table containing the message-type and their counts for count\_messages or an integer value for the other functions.

#### <span id="page-4-0"></span>download\_sample\_file 5

#### Examples

```
file <- system.file("extdata", "ex20101224.TEST_ITCH_50", package = "RITCH")
count_messages(file)
count_messages(file, add_meta_data = TRUE, quiet = TRUE)
# file can also be a .gz file
gz_file <- system.file("extdata", "ex20101224.TEST_ITCH_50.gz", package = "RITCH")
count_messages(gz_file, quiet = TRUE)
# count only a specific class
msg_count <- count_messages(file, quiet = TRUE)
# either count based on a given data.table outputted by count_messages
count_orders(msg_count)
# or count orders from a file and not from a msg_count
count_orders(file)
### Specific class count functions are:
count_orders(msg_count)
count_trades(msg_count)
count_modifications(msg_count)
count_system_events(msg_count)
count_stock_directory(msg_count)
count_trading_status(msg_count)
count_reg_sho(msg_count)
count_market_participant_states(msg_count)
count_mwcb(msg_count)
count_ipo(msg_count)
count_luld(msg_count)
count_noii(msg_count)
count_rpii(msg_count)
```
<span id="page-4-1"></span>download\_sample\_file *Downloads a sample ITCH File from NASDAQs Server*

#### Description

The Server can be found at <https://emi.nasdaq.com/ITCH/Nasdaq%20ITCH/>

#### Usage

```
download_sample_file(
  choice = c("smallest", "largest", "earliest", "latest", "random", "all"),
 file = NA,
 exchanges = NA,
 dir = ".".force_download = FALSE,
 check_md5sum = TRUE,
```

```
quiet = FALSE
\mathcal{L}
```
# Arguments

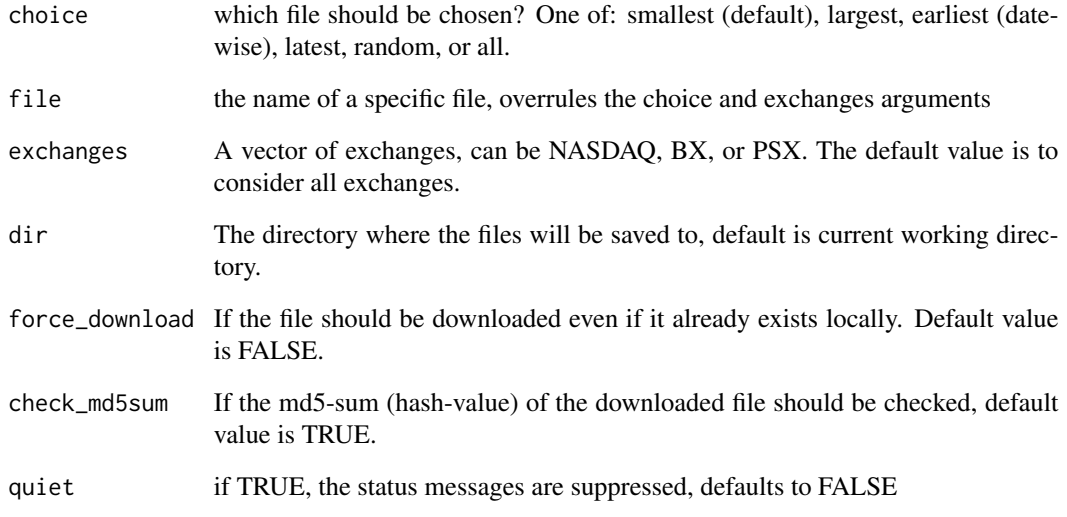

#### Details

Warning: the smallest file is around 300 MB, with the largest exceeding 5 GB. There are about 17 files in total. Downloading all might take a considerable amount of time.

#### Value

an invisible vector of the files

```
## Not run:
download_sample_file()
file <- download_sample_file()
file
# download a specific sample file
file <- download_sample_file(file = "2019130.BX_ITCH_50.gz")
file
## End(Not run)
```
<span id="page-6-1"></span><span id="page-6-0"></span>download\_stock\_directory

*Downloads the stock directory (stock locate codes) for a given date and exchange*

# Description

The data is downloaded from NASDAQs server, which can be found here [https://emi.nasdaq.](https://emi.nasdaq.com/ITCH/Stock_Locate_Codes/) [com/ITCH/Stock\\_Locate\\_Codes/](https://emi.nasdaq.com/ITCH/Stock_Locate_Codes/)

## Usage

```
download_stock_directory(exchange, date, cache = FALSE, quiet = FALSE)
```
#### Arguments

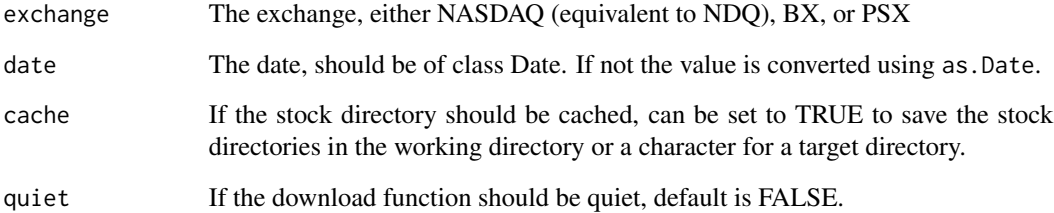

#### Value

a data.table of the tickers, the respective stock locate codes, and the exchange/date information

```
## Not run:
 download_stock_directory("BX", "2019-07-02")
  download_stock_directory(c("BX", "NDQ"), c("2019-07-02", "2019-07-03"))
  download_stock_directory("BX", "2019-07-02", cache = TRUE)
 download_stock_directory("BX", "2019-07-02", cache = "stock_directory")
 dir.exists("stock_directory")
 list.files("stock_directory")
## End(Not run)
```
<span id="page-7-0"></span>ex20101224.TEST\_ITCH\_50

*ITCH 50 Example Testing Dataset*

#### Description

ITCH 50 Example Testing Dataset

# ex20101224.TEST\_ITCH\_50

The test dataset contains artificial trading data for three made up stocks: ALC, BOB, and CHAR.

The dataset is used in the examples and unit tests of the package.

The data contains the following count of messages:

- 6 system event (message type S)
- 3 stock directory (message type R)
- 3 trading status (message type H)
- 5000 orders (4997 message type A and 3 F)
- 2000 modifications (198 F, 45 X, 1745 D, and 12 U message types)
- 5000 trades (message type P)

The file is also available as ex20101224.TEST\_ITCH\_50.gz.

To get real sample ITCH datasets, see the [download\\_sample\\_file\(\)](#page-4-1) function.

# Examples

```
file <- system.file("extdata", "ex20101224.TEST_ITCH_50", package = "RITCH")
```
sys <- read\_system\_events(file)

<span id="page-7-1"></span>filter\_itch *Filters an ITCH file to another ITCH file*

# Description

This function allows to perform very fast filter operations on large ITCH files. The messages are written to another ITCH file.

#### <span id="page-8-0"></span>filter\_itch 9

# Usage

```
filter_itch(
  infile,
  outfile,
  filter_msg_class = NA_character_,
  filter_msg_type = NA_character_,
  filter_stock_locate = NA_integer_,
 min_timestamp = bit64::as.integer64(NA),
 max_timestamp = bit64::as.integer64(NA),
  filter_stock = NA_character_,
  stock_directory = NA,
  skip = 0,n_{max} = -1,
  append = FALSE,overwrite = FALSE,
  gz = FALSE,buffer_size = -1,
  quiet = FALSE,
  force_gunzip = FALSE,
  force_cleanup = TRUE
)
```
# Arguments

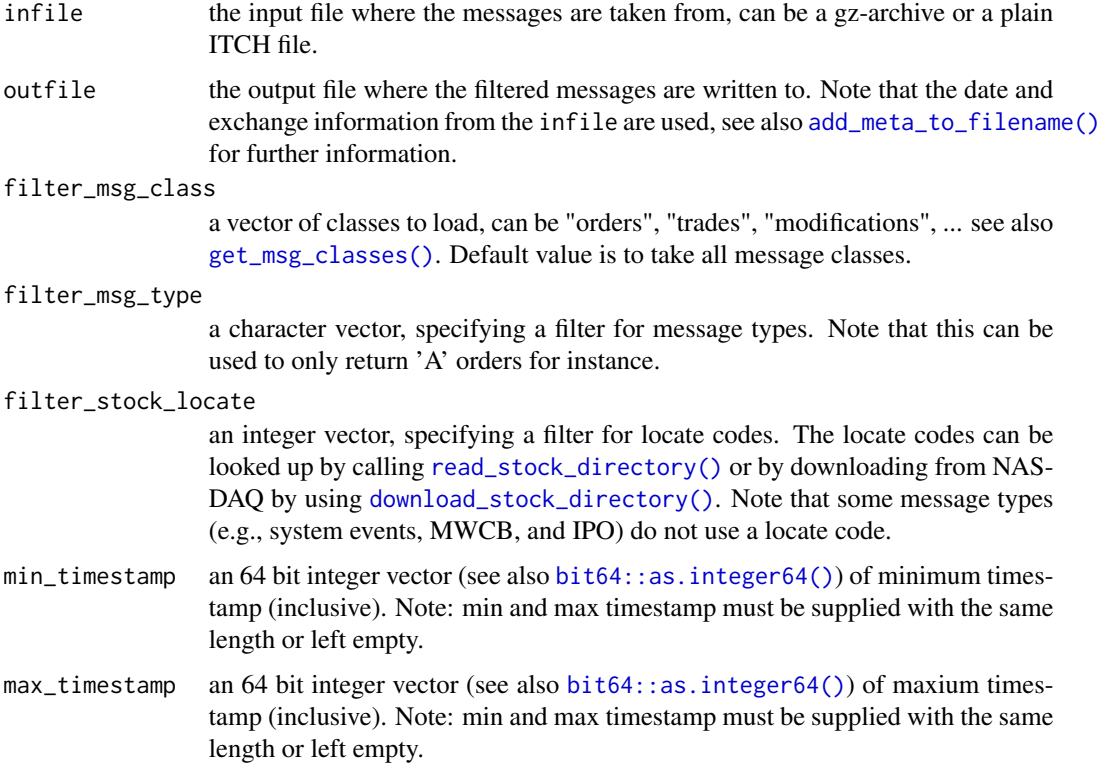

<span id="page-9-0"></span>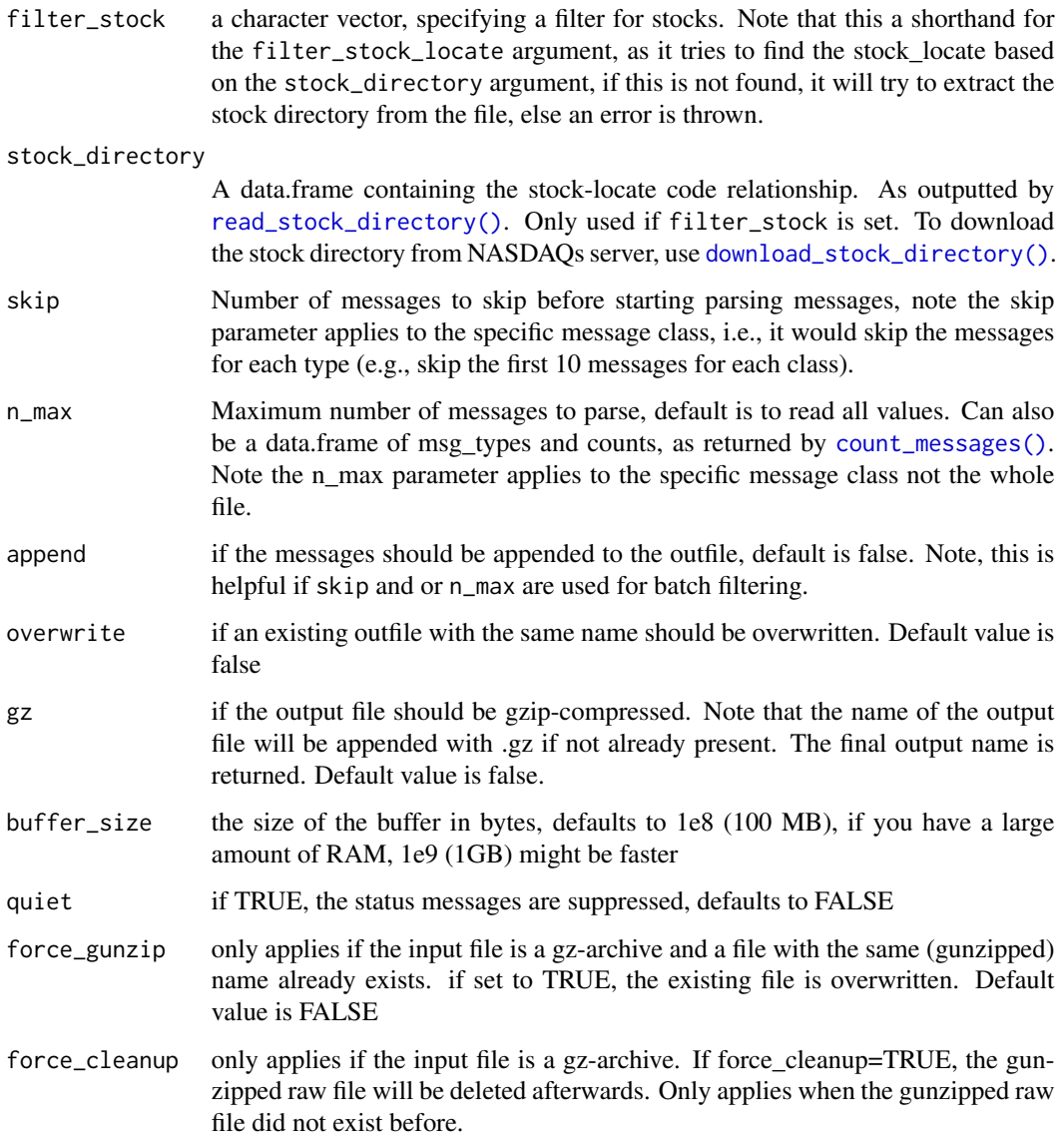

#### Details

Note that this can be especially useful on larger files or where memory is not large enough to filter the datalimits the analysis.

As with the [read\\_itch\(\)](#page-15-1) functions, it allows to filter for msg\_class, msg\_type, stock\_locate/stock, and timestamp.

# Value

the name of the output file (maybe different from the inputted outfile due to adding the date and exchange), silently

# <span id="page-10-0"></span>format\_bytes 11

#### Examples

```
infile <- system.file("extdata", "ex20101224.TEST_ITCH_50", package = "RITCH")
outfile <- tempfile(fileext = "_20101224.TEST_ITCH_50")
filter_itch(
  infile, outfile,
  filter_msg_class = c("orders", "trades"),
  filter_msg_type = "R", # stock_directory
  skip = 0, n_max = 100
)
# expecting 100 orders, 100 trades, and 3 stock_directory entries
count_messages(outfile)
# check that the output file contains the same
res <- read_itch(outfile, c("orders", "trades", "stock_directory"))
sapply(res, nrow)
res2 <- read_itch(infile, c("orders", "trades", "stock_directory"),
                  n_{max} = 100all.equal(res, res2)
```
format\_bytes *Formats a number of bytes*

# Description

Formats a number of bytes

#### Usage

```
format_bytes(x, digits = 2, unit_suffix = "B", base = 1000)
```
# Arguments

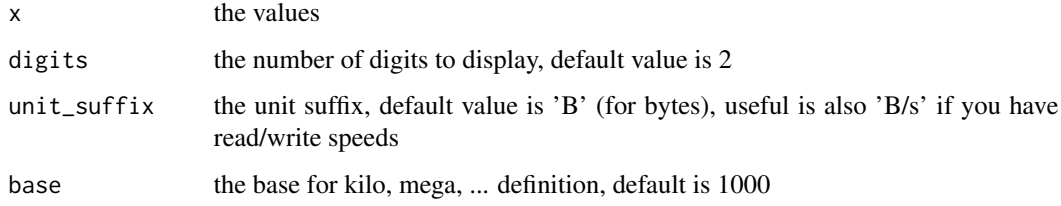

#### Value

the values as a character

# Examples

```
format_bytes(1234)
format_bytes(1234567890)
format_bytes(123456789012, unit_suffix = "iB", base = 1024)
```
get\_exchange\_from\_filename

*Returns the exchange from an ITCH-filename*

# Description

Returns the exchange from an ITCH-filename

#### Usage

get\_exchange\_from\_filename(file)

# Arguments

file a filename

## Value

The exchange

#### Examples

```
get_exchange_from_filename("03302017.NASDAQ_ITCH50")
get_exchange_from_filename("20170130.BX_ITCH_50.gz")
get_exchange_from_filename("S030220-v50-bx.txt.gz")
get_exchange_from_filename("Unknown_file_format")
```
<span id="page-11-1"></span>get\_msg\_classes *Returns the message class data for the message types*

#### Description

All information is handled according to the official ITCH 5.0 documentation as found here: [http:](http://www.nasdaqtrader.com/content/technicalsupport/specifications/dataproducts/NQTVITCHSpecification.pdf) [//www.nasdaqtrader.com/content/technicalsupport/specifications/dataproducts/NQTV](http://www.nasdaqtrader.com/content/technicalsupport/specifications/dataproducts/NQTVITCHSpecification.pdf)ITCHSpecification. [pdf](http://www.nasdaqtrader.com/content/technicalsupport/specifications/dataproducts/NQTVITCHSpecification.pdf)

#### Usage

get\_msg\_classes()

<span id="page-11-0"></span>

# <span id="page-12-0"></span>gz\_functions 13

# Details

- msg\_type the type of the message
- msg\_class the group the message belongs to
- msg\_name the official name of the message
- doc\_nr the number of the message in the documentation

# Value

a data.table with the information of the message-types

#### See Also

```
open_itch_specification()
```
# Examples

get\_msg\_classes()

gz\_functions *Compresses and uncompresses files to and from gz-archives*

# Description

Allows the compression and uncompression of files

# Usage

```
gunzip_file(
 infile,
  outfile = gsub("\\.gz$", "", infile),buffer_size = min(4 * file.size(intile), 2e+09)\lambdagzip_file(
  infile,
 outfile = NA,
 buffer_size = min(4 * file.size(intfile), 2e+09)\lambda
```
# Arguments

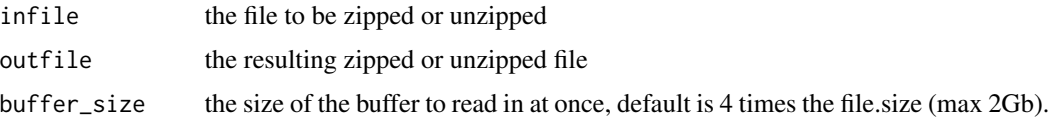

# <span id="page-13-0"></span>Details

Functions are

• gunzip\_file: uncompresses a gz-archive to raw binary data

-gzip\_file: compresses a raw binary data file to a gz-archive

#### Value

The filename of the unzipped file, invisibly

#### Examples

```
gzfile <- system.file("extdata", "ex20101224.TEST_ITCH_50.gz", package = "RITCH")
file <- system.file("extdata", "ex20101224.TEST_ITCH_50", package = "RITCH")
# uncompress file
(outfile <- gunzip_file(gzfile, "tmp"))
file.info(outfile)
unlink(outfile)
# compress file
(outfile <- gzip_file(file))
file.info(outfile)
unlink(outfile)
```
list\_sample\_files *Returns a data.table of the sample files on the server*

# Description

The Server can be found at <https://emi.nasdaq.com/ITCH/Nasdaq%20ITCH/>

# Usage

list\_sample\_files()

#### Value

a data.table of the files

#### Examples

```
## Not run:
 list_sample_files()
```
## End(Not run)

<span id="page-14-0"></span>open\_itch\_sample\_server

*Opens the ITCH sample page*

#### Description

The server can be found at <https://emi.nasdaq.com/ITCH/Nasdaq%20ITCH/>.

#### Usage

```
open_itch_sample_server()
```
#### Value

the URL (invisible)

# Examples

```
## Not run:
open_itch_sample_server()
```
## End(Not run)

<span id="page-14-1"></span>open\_itch\_specification

*Opens the ITCH Specification PDF*

# Description

The specifications can be found as a PDF [https://www.nasdaqtrader.com/content/technicals](https://www.nasdaqtrader.com/content/technicalsupport/specifications/dataproducts/NQTVITCHspecification.pdf)upport/ [specifications/dataproducts/NQTVITCHspecification.pdf](https://www.nasdaqtrader.com/content/technicalsupport/specifications/dataproducts/NQTVITCHspecification.pdf).

#### Usage

```
open_itch_specification()
```
#### Value

the URL (invisible)

# Examples

```
## Not run:
open_itch_specification()
```
## End(Not run)

<span id="page-15-2"></span><span id="page-15-0"></span>

#### <span id="page-15-1"></span>**Description**

For faster file-reads (at the tradeoff of increased memory usages), you can increase the buffer\_size to 1GB (1e9) or more.

If you access the same file multiple times, you can provide the message counts as outputted from [count\\_messages\(\)](#page-2-1) to the n\_max argument, this allows skipping one pass over the file per read instruction.

If you need to read in multiple message classes, you can specify multiple message classes to read\_itch, which results in only a single file pass.

If the file is too large to be loaded into the workspace at once, you can specify different skip and n\_max to load only a specific range of messages. Alternatively, you can filter certain messages to another file using [filter\\_itch\(\)](#page-7-1), which is substantially faster than parsing a file and filtering it.

Note that all read functions allow both plain ITCH files as well as gzipped files. If a gzipped file is found, it will look for a plain ITCH file with the same name and use that instead. If this file is not found, it will be created by unzipping the archive. Note that the unzipped file is NOT deleted by default (the file will be created in the current working directory). It might result in increased disk usage but reduces future read times for that specific file. To force RITCH to delete "temporary" files after uncompressing, use force\_cleanup = TRUE (only deletes the files if they were extracted before, does not remove the archive itself).

#### Usage

```
read_itch(
  file,
 filter_msg_class = NA,
  skip = 0,n_{max} = -1,
  filter_msg_type = NA_character_,
  filter_stock_locate = NA_integer_,
 min_timestamp = bit64::as.integer64(NA),
 max_timestamp = bit64::as.integer64(NA),filter_stock = NA_character_,
  stock_directory = NA,
 buffer_size = -1,
  quiet = FALSE,add_meta = TRUE,
  force_{\text{gunzip}} = FALSE,
  gz\_dir = tempdir(),
  force_cleanup = TRUE
)
read_system_events(file, ..., add_descriptions = FALSE)
```

```
read_stock_directory(file, ..., add_descriptions = FALSE)
read_trading_status(file, ..., add_descriptions = FALSE)
read_reg_sho(file, ..., add_descriptions = FALSE)
read_market_participant_states(file, ..., add_descriptions = FALSE)
read_mwcb(file, ...)
read_ipo(file, ..., add_descriptions = FALSE)
read_luld(file, ...)
read_orders(file, ...)
read_modifications(file, ...)
read_trades(file, ...)
read_noii(file, ..., add_descriptions = FALSE)
read_rpii(file, ..., add_descriptions = FALSE)
get_orders(file, ...)
get_trades(file, ...)
get_modifications(file, ...)
```
#### Arguments

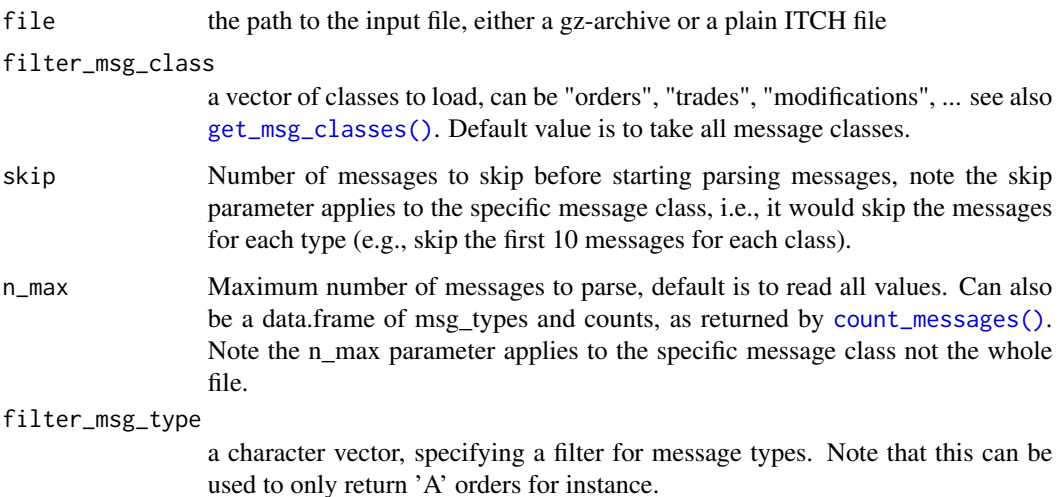

<span id="page-17-0"></span>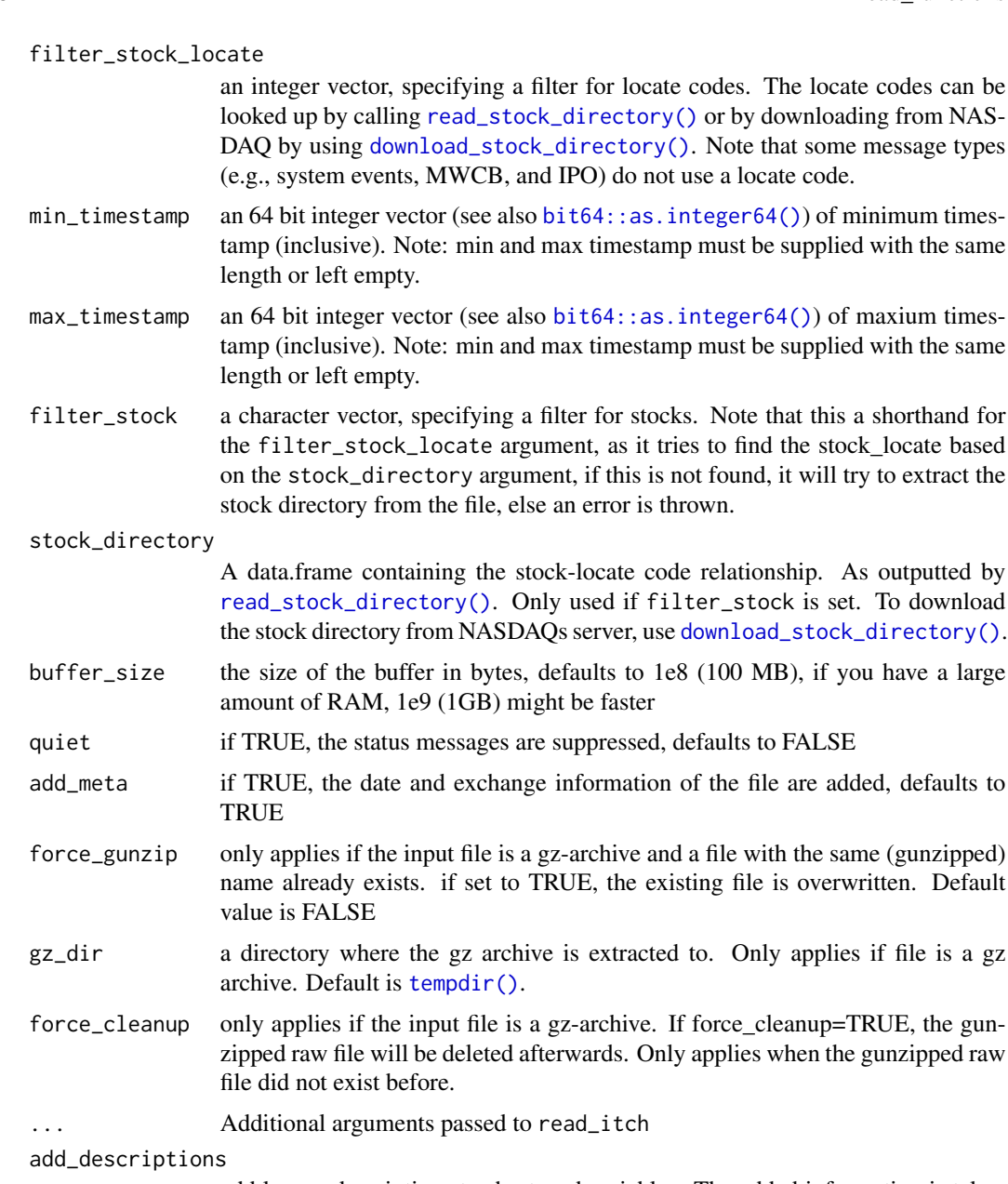

add longer descriptions to shortened variables. The added information is taken from the official ITCH documentation see also [open\\_itch\\_specification\(\)](#page-14-1)

# Details

The details of the different messages types can be found in the official ITCH specification (see also [open\\_itch\\_specification\(\)](#page-14-1))

- read\_itch: Reads a message class message, can also read multiple classes in one file-pass.
- read\_system\_events: Reads system event messages. Message type S

#### read functions 19

- read\_stock\_directory: Reads stock trading messages. Message type R
- read\_trading\_status: Reads trading status messages. Message type H and h
- read\_reg\_sho: Reads messages regarding reg SHO. Message type Y
- read\_market\_participant\_states: Reads messages regarding the status of market participants. Message type L
- read\_mwcb: Reads messages regarding Market-Wide-Circuit-Breakers (MWCB). Message type V and W
- read\_ipo: Reads messages regarding IPOs. Message type K
- read\_luld: Reads messages regarding LULDs (limit up-limit down) auction collars. Message type J
- read\_orders: Reads order messages. Message type A and F
- read\_modifications: Reads order modification messages. Message type E, C, X, D, and U
- read\_trades: Reads trade messages. Message type P, Q and B
- read\_noii: Reads Net Order Imbalance Indicatio (NOII) messages. Message type I
- read\_rpii: Reads Retail Price Improvement Indicator (RPII) messages. Message type N

For backwards compatability reasons, the following functions are provided as well:

- get\_orders: Redirects to read\_orders
- get\_trades: Redirects to read\_trades
- get\_modifications: Redirects to read\_modifications

#### Value

a data.table containing the messages

# References

[https://www.nasdaqtrader.com/content/technicalsupport/specifications/dataproduct](https://www.nasdaqtrader.com/content/technicalsupport/specifications/dataproducts/NQTVITCHspecification.pdf)s/ [NQTVITCHspecification.pdf](https://www.nasdaqtrader.com/content/technicalsupport/specifications/dataproducts/NQTVITCHspecification.pdf)

```
file <- system.file("extdata", "ex20101224.TEST_ITCH_50", package = "RITCH")
od <- read_orders(file, quiet = FALSE) # note quiet = FALSE is the default
tr <- read_trades(file, quiet = TRUE)
## Alternatively
od <- read_itch(file, "orders", quiet = TRUE)
ll <- read_itch(file, c("orders", "trades"), quiet = TRUE)
od
tr
str(11, max. level = 1)## additional options:
# take only subset of messages
od \le read_orders(file, skip = 3, n_max = 10)
# a message count can be provided for slightly faster reads
msg_count <- count_messages(file, quiet = TRUE)
od <- read_orders(file, n_max = msg_count)
## .gz archive functionality
# .gz archives will be automatically unzipped
gz_file <- system.file("extdata", "ex20101224.TEST_ITCH_50.gz", package = "RITCH")
od <- read_orders(gz_file)
# force a decompress and delete the decompressed file afterwards
od <- read_orders(gz_file, force_gunzip = TRUE, force_cleanup = TRUE)
## read_itch()
otm <- read_itch(file, c("orders", "trades"), quiet = TRUE)
str(otm, max. level = 1)## read_system_events()
se <- read_system_events(file, add_descriptions = TRUE, quiet = TRUE)
se
## read_stock_directory()
sd <- read_stock_directory(file, add_descriptions = TRUE, quiet = TRUE)
sd
## read_trading_status()
ts <- read_trading_status(file, add_descriptions = TRUE, quiet = TRUE)
ts
## read_reg_sho()
## Not run:
# note the example file has no reg SHO messages
rs <- read_reg_sho(file, add_descriptions = TRUE, quiet = TRUE)
rs
```

```
read_functions 21
```

```
## End(Not run)
## read_market_participant_states()
## Not run:
# note the example file has no market participant states
mps <- read_market_participant_states(file, add_descriptions = TRUE,
                                      quiet = TRUE)
mps
## End(Not run)
## read_mwcb()
## Not run:
# note the example file has no circuit breakers messages
mwcb <- read_mwcb(file, quiet = TRUE)
mwcb
## End(Not run)
## read_ipo()
## Not run:
# note the example file has no IPOs
ipo <- read_ipo(file, add_descriptions = TRUE, quiet = TRUE)
ipo
## End(Not run)
## read_luld()
## Not run:
# note the example file has no LULD messages
luld <- read_luld(file, quiet = TRUE)
luld
## End(Not run)
## read_orders()
od <- read_orders(file, quiet = TRUE)
od
## read_modifications()
mod <- read_modifications(file, quiet = TRUE)
mod
## read_trades()
tr <- read_trades(file, quiet = TRUE)
tr
## read_noii()
## Not run:
# note the example file has no NOII messages
noii <- read_noii(file, add_descriptions = TRUE, quiet = TRUE)
noii
```

```
## End(Not run)
## read_rpii()
## Not run:
# note the example file has no RPII messages
rpii <- read_rpii(file, add_descriptions = TRUE, quiet = TRUE)
rpii
## End(Not run)
```
write\_itch *Writes a data.frame or a list of data.frames of ITCH messages to file*

#### Description

Note that additional information, e.g., columns that were added, will be dropped in the process and only ITCH-compliant information is saved.

# Usage

```
write_itch(
  ll,
  file,
  add_meta = TRUE,
  append = FALSE,
  compress = FALSE,
 buffer_size = 1e+08,
  quiet = FALSE,
  append_warning = TRUE
)
```
# Arguments

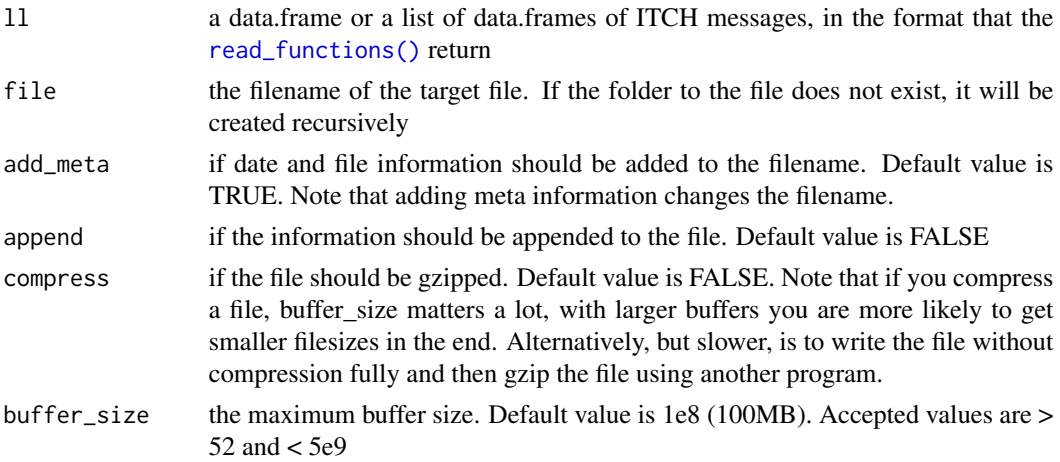

<span id="page-21-0"></span>

#### write\_itch 23

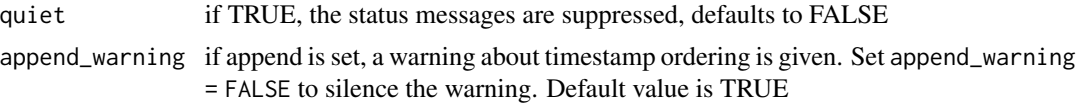

# Details

Note that the ITCH filename contains the information for the date and exchange. This can be specified explicitly in the file argument or it is added if not turned off add\_meta = FALSE.

#### Value

the filename (invisibly)

```
infile <- system.file("extdata", "ex20101224.TEST_ITCH_50", package = "RITCH")
sys <- read_system_events(infile, quiet = TRUE)
outfile <- tempfile()
write_itch(sys, outfile)
```

```
# create a list of events, stock directory, and orders and write to a file
sdir <- read_stock_directory(infile, quiet = TRUE)
od <- read_orders(infile, quiet = TRUE)
```

```
ll <- list(sys, sdir, od)
write_itch(ll, outfile)
```
# <span id="page-23-0"></span>**Index**

add\_meta\_to\_filename, [2](#page-1-0) add\_meta\_to\_filename(), *[9](#page-8-0)* base::as.Date(), *[2](#page-1-0)* bit64::as.integer64(), *[9](#page-8-0)*, *[18](#page-17-0)* count\_functions, [3](#page-2-0) count\_ipo *(*count\_functions*)*, [3](#page-2-0) count\_luld *(*count\_functions*)*, [3](#page-2-0) count\_market\_participant\_states *(*count\_functions*)*, [3](#page-2-0) count\_messages *(*count\_functions*)*, [3](#page-2-0) count\_messages(), *[10](#page-9-0)*, *[16,](#page-15-0) [17](#page-16-0)* count\_modifications *(*count\_functions*)*, [3](#page-2-0) count\_mwcb *(*count\_functions*)*, [3](#page-2-0) count\_noii *(*count\_functions*)*, [3](#page-2-0) count\_orders *(*count\_functions*)*, [3](#page-2-0) count\_reg\_sho *(*count\_functions*)*, [3](#page-2-0) count\_rpii *(*count\_functions*)*, [3](#page-2-0) count\_stock\_directory *(*count\_functions*)*, [3](#page-2-0) count\_system\_events *(*count\_functions*)*, [3](#page-2-0) count\_trades *(*count\_functions*)*, [3](#page-2-0) count\_trading\_status *(*count\_functions*)*, [3](#page-2-0)

download\_sample\_file, [5](#page-4-0) download\_sample\_file(), *[8](#page-7-0)* download\_stock\_directory, [7](#page-6-0) download\_stock\_directory(), *[9,](#page-8-0) [10](#page-9-0)*, *[18](#page-17-0)*

```
ex20101224.TEST_ITCH_50, 8
```
filter\_itch, [8](#page-7-0) filter\_itch(), *[16](#page-15-0)* format\_bytes, [11](#page-10-0)

```
get_exchange_from_filename, 12
get_modifications (read_functions), 16
get_msg_classes, 12
get_msg_classes(), 9, 17
```
get\_orders *(*read\_functions*)*, [16](#page-15-0) get\_trades *(*read\_functions*)*, [16](#page-15-0) gunzip\_file *(*gz\_functions*)*, [13](#page-12-0) gz\_functions, [13](#page-12-0) gzip\_file *(*gz\_functions*)*, [13](#page-12-0)

list\_sample\_files, [14](#page-13-0)

open\_itch\_sample\_server, [15](#page-14-0) open\_itch\_specification, [15](#page-14-0) open\_itch\_specification(), *[18](#page-17-0)*

read\_functions, [16](#page-15-0) read\_functions(), *[22](#page-21-0)* read\_ipo *(*read\_functions*)*, [16](#page-15-0) read\_itch *(*read\_functions*)*, [16](#page-15-0) read\_itch(), *[10](#page-9-0)* read\_luld *(*read\_functions*)*, [16](#page-15-0) read\_market\_participant\_states *(*read\_functions*)*, [16](#page-15-0) read\_modifications *(*read\_functions*)*, [16](#page-15-0) read\_mwcb *(*read\_functions*)*, [16](#page-15-0) read\_noii *(*read\_functions*)*, [16](#page-15-0) read\_orders *(*read\_functions*)*, [16](#page-15-0) read\_reg\_sho *(*read\_functions*)*, [16](#page-15-0) read\_rpii *(*read\_functions*)*, [16](#page-15-0) read\_stock\_directory *(*read\_functions*)*, [16](#page-15-0) read\_stock\_directory(), *[9,](#page-8-0) [10](#page-9-0)*, *[18](#page-17-0)* read\_system\_events *(*read\_functions*)*, [16](#page-15-0) read\_trades *(*read\_functions*)*, [16](#page-15-0)

read\_trading\_status *(*read\_functions*)*, [16](#page-15-0)

tempdir(), *[4](#page-3-0)*, *[18](#page-17-0)*

write\_itch, [22](#page-21-0)